## **Chapter 6**

# **THE HIGHER-ORDER METHOD (ILOWHI=1)**

The higher-order method which is introduced as an option in Version 6 is fundamentally different from the low-order panel method described in Chapter 5. The body geometry can be represented by different techniques including flat panels, B-spline approximations, geometry models developed in MultiSurf, and explicit analytical formulae. The velocity potential on the body is represented by B-splines in a continuous manner, and the fluid velocity on the body can be evaluated by analytical differentiation. In most applications this provides a more accurate solution, with a smaller number of unknowns, compared to the low-order method.

This higher-order method is developed from the earlier research code HIPAN, which has been described in References [18-20].

A brief outline of the method is provided in Sections 6.1-6.3, to give the necessary background for several input parameters which must be specified. This includes the subdivision of the body surface into patches, the further subdivision of the patches into panels, and the use of B-splines to develop approximations on these surfaces. It is important to note in this context that a panel is not restricted to be a flat quadrilateral in physical space, but can be a general surface in space with continuous curvature to fit the corresponding portion of the body as precisely as is appropriate.

The number of patches NPATCH is specified in the GDF file. Various options exist to specify the other input parameters which determine the number or size of the panels, order of the B-splines, and order of the Gauss quadratures used to integrate over each panel. Section 6.4 describes the data in the Geometric Data File (GDF) which is common to all applications of the higher-order method. Sections 6.5-6.8 describe the four different options for describing the body geometry, and the corresponding inputs. Section 6.9 describes the procedure for modifying the GEOMXACT subroutine to represent the geometry of userspecified bodies.

If the body has thin elements, there are two possible approaches as in the low-order method (see Chapter 5). The first is to represent both sides of these elements with patches.

As a general rule, this approach requires a large number of panel subdivisions of the patches as the thickness of the elements decreases and thus becomes inefficient. The second is to reduce the thickness to zero and represent the elements by special 'dipole patches', analogous to the thin-wing approximation in lifting-surface theory [21]. Version 6.2 permits the user to specify a set of dipole patches, as described in Section 6.10.

Section 6.11 describes the optional Spline Control File (SPL) which can be used to define the orders of the B-Splines, Gauss quadratures, and the numbers of panel subdivisions on each patch.

The maximum size of the panels (measured in dimensional units) can be specified in the configuration file, instead of specifying the number of panels on each patch in the SPL file. This is particularly convenient to achieve a panel size that is commensurate with the body dimensions and wavelength. Default values of the remaining parameters in the SPL file (B-spline and Gauss quadrature orders) are assigned automatically, if not input by the user. Section 6.12 describes this procedure, which permits users to exploit the flexibility and efficiency of the higher-order method with a minimum of inputs.

## **6.1 SUBDIVISION OF THE BODY SURFACE IN PATCHES AND PANELS**

The body surface is first defined by one or more 'patches', each of which is a smooth continuous surface in space. Contiguous patches meet at a common edge, where the coordinates are continuous but the slope may be discontinuous. A simple illustrative example is provided by the circular cylinder of finite draft shown in Figure 6.1. (The same cylinder is shown in Figure 5.1 as it would be represented by low-order panels.) Since there are two planes of geometric symmetry we consider only one quadrant, represented by the shaded portion of Figure 6.1. Two patches are used, one for the flat horizontal bottom and the other for the curved cylindrical side. The important properties of the patches are that (a) the surface is smooth, with continuous coordinates and slope, on each patch, and (b) the ensemble of all patches represents the complete body surface (or one half or quarter of that surface, if one or two planes of symmetry exist).

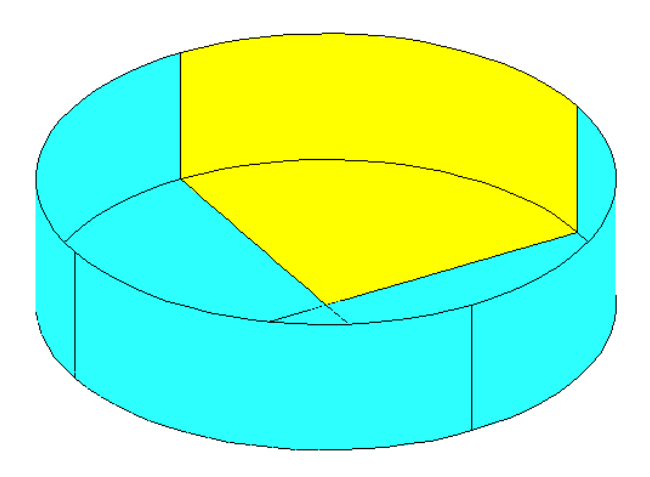

Figure 6.1: Representation of the circular cylinder by two patches on one quadrant, shown by the shaded portion, with reflections about the two planes of symmetry.

On each patch a pair of *parametric coordinates*  $(u, v)$  are used to define the position. The parametric coordinates are normalized so that they vary between  $\pm 1$  on the patch. Continuing with the example in Figure 6.1, denoting the cylinder radius  $R$  and the draft D and defining conventional circular cylindrical coordinates  $(r, \theta, z)$ , appropriate choices for the parametric coordinates are

$$
u = \frac{4\theta}{\pi} - 1, \qquad v = 1 - 2\frac{r}{R}
$$
 (6.1)

on the bottom, where  $0 \le \theta \le \pi/2$  and  $0 \le r \le R$ , and

$$
u = \frac{4\theta}{\pi} - 1, \qquad v = -2\frac{z}{D} - 1
$$
\n(6.2)

on the side, where  $0 \le \theta \le \pi/2$  and  $-D \le z \le 0$ . In order to give a consistent definition for the normal vector we impose the right-hand convention: if the fingers of the right hand are directed from  $+u$  toward  $+v$  the thumb should point *out* of the fluid domain and *into* the interior domain of the body. With these definitions the Cartesian coordinates  $(x, y, z)$ of any point on either patch can be expressed in terms of the parametric coordinates  $(u, v)$ .

More generally, any physically relevant body surface can be represented by an ensemble of appropriate patches, where the Cartesian coordinates of the points on each patch are defined by the mapping functions

$$
x = X(u, v), y = Y(u, v), z = Z(u, v)
$$
\n(6.3)

This is the fundamental manner in which the body surface is represented for the higherorder option of WAMIT. Alternative methods for prescribing these mapping functions are described separately in Sections 6.4-6.7.

In order to provide a systematic procedure for refining the accuracy of approximations on each patch, a set of smaller surface elements are defined, as described in Section 6.2. For this purpose each patch is sub-divided in a rectangular mesh, in parametric space. These elements are referred to as panels. Note that while these panels are flat and rectangular in parametric space, they are unrestricted in physical space except for the requirement that they represent a subdivided element of the corresponding patch. Thus, in general, these panels are curved surfaces in physical space. (In some references, such as [22], panels are called 'sub-patches', or simply 'patches'). Figure 6.2 shows the example where the side and bottom of the shaded quadrant in Figure 6.1 are each subdivided into four panels.

In addition to the requirement of geometric continuity within the domain of each patch, П it is also necessary that the hydrodynamic solution should be continuous in the same domain. For this reason, if discontinous generalized modes are used, as in Test24 described in Appendix A.24, the modal discontinuities should coincide with boundaries between adjacent patches.

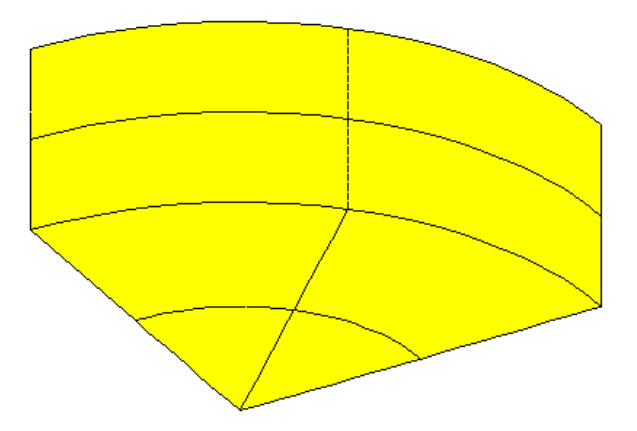

Figure 6.2: Subdivision of one quadrant of the cylinder shown in Figure 6,1 into panels. In this case  $N_u = N_v = 2$  on both patches.

#### **6.2 B-SPLINE REPRESENTATION OF THE SOLUTION**

The other important subject to consider is the manner in which the velocity potential is represented on each patch. Desirable properties of this representation are that it should be smooth and continuous, corresponding to the physical solution for the fluid flow over the surface, with control over the accuracy. B-splines are used for this purpose. More specifically, the velocity potential is represented by a tensor product of B-spline basis functions

$$
\phi(u,v) = \sum_{j=1}^{M_v} \sum_{i=1}^{M_u} \phi_{ij} U_i(u) V_j(v)
$$
\n(6.4)

Here  $U_i(u)$  and  $V_i(v)$  are the B-spline basis functions of u and v, and  $M_u$  and  $M_v$  are the number of basis functions in u and v, respectively. The unknown coefficients  $\phi_{ij}$  are determined ultimately by substituting this representation in the integral equation for the potential, as described in Chapter 12. The total number of unknowns on a patch is  $M_u \times M_v$ .

In the low order panel method, the accuracy of the numerical solution depends on the number of panels. (To a lesser extent, the panel arrangement, such as cosine spacing, may also affect the accuracy of the solution.) In the higher-order method the accuracy depends on two parameters: the *order* of the basis functions and their number  $M_u$  and  $M_v$ . Order is defined as the degree of the polynomial plus one. For example, a quadratic polynomial  $u^2 + au + b$  is of order three. We denote the order of  $U(u)$  and  $V(v)$  by  $K_u$  and  $K_v$ , respectively. Further information regarding the B-spline basis functions can be found in Reference [22].

While  $K_u$  and  $K_v$  are input parameters specified by users,  $M_u$  and  $M_v$  are not direct input parameters to WAMIT. Instead, users may specify the number of panel subdivisions on each patch,  $N_u$  and  $N_v$ . (In standard B-spline terminology, these correspond to knots.) Alternatively, users can specify the desired size of each panel in physical space, and the program will automatically assign the corresponding inputs  $N_u$  and  $N_v$  on each patch to achieve this objective.

The relations between the number of basis functions and the number of panels are as follows:

$$
M_u = N_u + K_u - 1 \quad M_v = N_v + K_v - 1 \tag{6.5}
$$

Since  $K_u = K_v = 1$  in the low-order panel method, the number of unknowns is the same as the number of panels. Chapter 6 of [18] contains examples showing how the accuracy of the solution depends on  $K$  and  $N$  for various geometries.

## **6.3 ORDER OF GAUSS QUADRATURES**

Another topic which must be considered is the integration over patch surfaces. Since the Galerkin method is used to solve the boundary integral equation, as described in Chapter 12, this integration is carried out first with respect to the source point, and then with respect to the field point. These are referred to respectively as the *inner* and *outer* integrations which are carried out in parametric space. For this purpose, each patch is sub-divided into  $N_u \times N_v$  panels, and Gauss-Legendre quadrature is applied on each panel. The orders of the Gauss quadratures are specified by input parameters. Experience with a variety of applications has shown that it is sufficient to set the order of the outer integrals with respect to  $(u, v)$  equal to  $(K_u, K_v)$  and the order of the inner integrals equal to  $(K_u + 1, K_v + 1).$ 

#### **6.4 THE GEOMETRIC DATA FILE**

In the higher-order method the first part of the GDF file is as follows:

header ULEN GRAV ISX ISY NPATCH IGDEF

Subsequent data may be included in the GDF file after these four lines, depending on the manner in which the geometry of the body is represented. (See Sections 6.5-6.8.)

The data on the first three lines are identical to the low-order method as described in Section 5.1. Thus:

**'header'** denotes a one-line ASCII header dimensioned CHARACTER∗72.

**ULEN** is the dimensional length characterizing the body dimensions, used to nondimensionalize the quantities output from WAMIT.

**GRAV** is the acceleration of gravity, using the same units of length as in ULEN.

**ISX**, **ISY** are the geometry symmetry indices which have integer values  $0, +1$  to denote no symmetry, or symmetry about the plane  $x = 0$  or  $y = 0$  respectively.

The data on line 4 of the GDF file are defined as follows:

**NPATCH** is equal to the number of patches used to describe the body surface, as explained in Section 6.1. If one or two planes of symmetry are specified, NPATCH is the number of patches required to discretize a half or one quadrant of the whole of the body surface, respectively.

**IGDEF** is an integer parameter which is used to specify the manner in which the geometry of the body is defined. Four specific cases are relevant, corresponding respectively to the representations explained in Sections 6.5, 6.6, 6.7 and 6.8:

IGDEF  $= 0$ : The geometry of each patch is a flat quadrilateral, with vertices listed in the GDF file.

 $IGDEF = 1$ : The geometry of each patch is represented by B-splines, with the corresponding data in the GDF file.

 $IGDEF = 2$ : The geometry is defined by inputs from a MultiSurf .ms2 file.

IGDEF  $< 0$  or  $> 2$ : The geometry of each patch is represented explicitly by a special subroutine, with optional data in the GDF file

## **6.5 GEOMETRY REPRESENTED BY LOW-ORDER PANELS**  $(IGDEF=0)$

The simplest option to define the body geometry is appropriate if each patch of the body surface is a flat quadrilateral in physical space. In this case the vertices of each patch are input via the GDF file in the same format as described in Section 5.1 for the low-order method:

header ULEN GRAV ISX ISY NPATCH 0 X1(1) Y1(1) Z1(1) X2(1) Y2(1) Z2(1) X3(1) Y3(1) Z3(1) X4(1) Y4(1) Z4(1) X1(2) Y1(2) Z1(2) X2(2) Y2(2) Z2(2) X3(2) Y3(2) Z3(2) X4(2) Y4(2) Z4(2) . . . . X4(NPATCH) Y4(NPATCH) Z4(NPATCH)

The data in the first four lines are defined above, in Section 6.4. Note that  $IGDEF=0$  is assigned on line 4. The patch vertices  $(X1, Y1, Z1, \ldots, X4, Y4, Z4)$  are defined in precisely the same manner as the panel vertices in Section 5.1. The convention defined in Figure 5-1 must also be applied here, with the vertices numbered in the anti-clockwise direction when the patch is viewed from the fluid domain.

This option is particularly useful in the case of structures which consist of a small number of flat surfaces. Examples include rectangular barges, similar vessels with rectangular moonpools, the Hibernia platform (a star-shaped bottom-mounted cylinder), etc. In such cases it is not necessary or desirable to use a large number of small patches on each flat surface, as would be necessary to achieve accurate results with the low-order method. The most efficient procedure is to use the smallest number of patches which permits a complete representation of the structure. For a simple rectangular barge, one quadrant can be represented with three patches (bottom, side, end). If a rectangular moonpool is centered amidships, 6 patches are required with two on the bottom and two on the walls of the moonpool.

This option also might be useful to check the accuracy of a low-order application, using the same GDF file for both (except that IGDEF=0 must be assigned for the higher-order input). This provides a more general scheme for improving the accuracy compared to the low-order option IQUAD=1. Two caveats should be noted in this context. First, since each low-order panel is replaced by a patch, the number of patches may be quite large; this will result in substantially longer run times and memory requirements as compared with the low-order method. Secondly, if the flat low-order panels do not correspond exactly to the body surface, this part of the low-order approximation is not refined by such a check.

#### **6.6 GEOMETRY REPRESENTED BY B-SPLINES (IGDEF=1)**

The most general approach to represent the geometry in the higher-order method is the same as that which was first developed in [18,19]. In this approach each patch of the body is represented by B-splines, in an analogous manner to the representation of the velocity potential (Section 6.2). The panel subdivision (knot vector) and the order of the B-splines can be assigned independently between the geometry and the potential. If the subdivisions and orders are the same, this is analogous to the isoparametric approach in finite-element analysis. In V6.2, the domain of the parameters of the B-SPLINES representing the geometry is no longer limited to  $(-1, 1)$ . Arbitrary limits can be used and they are normalized to  $(-1, 1)$  in the program.

More specifically, the mapping function  $X = (X, Y, Z)$  defined by Equation (6.3) is represented on each patch in the tensor-product form

$$
\mathbf{X}(u,v) = \sum_{j=1}^{M_v^{(g)}} \sum_{i=1}^{M_u^{(g)}} \mathbf{X}_{ij} U_i(u) V_j(v)
$$
(6.6)

Here  $U_i(u)$  and  $V_i(v)$  are the B-spline basis functions of u and v, and  $M_u^{(g)}$  and  $M_v^{(g)}$  are the number of basis functions in  $u$  and  $v$ , respectively. (The superscripts are used to distinguish these geometric parameters from the corresponding parameters used to represent the potential in Section 6.2.) As in (6.5),

$$
M_u^{(g)} = N_u^{(g)} + K_u^{(g)} - 1 \quad M_v^{(g)} = N_v^{(g)} + K_v^{(g)} - 1 \tag{6.7}
$$

where  $K_u^{(g)}$  and  $K_v^{(g)}$  are the orders of the respective B-splines. These parameters, and the values of the unknown coefficients  $\mathbf{X}_{ij}$ , are assigned for each patch in the GDF file.

The format of the GDF file is as follows:

```
header
ULEN GRAV
ISX ISY
NPATCH 1
NUG(1) NVG(1)KUG(1) KVG(1)VKNTUG(1,1) \ldots VKNTUG(NUA(1), 1)
VKNTVG(1,1) ... VKNTVG(NVA(1),1)XCOEF(1,1) XCOEF(2,1) XCOEF(3,1)XCOEF(1,2) XCOEF(2,2) XCOEF(3,2)·
·
·
XCOEF(1,NB(1)) XCOEF(2,NB(1)) XCOEF(3,NB(1))·
```

```
·
NUG(NPATCH) NVG(NPATCH)
KUG(NPATCH) KVG(NPATCH)
VKNTUG(1,NPATCH) ... VKNTUG(NUA(NPATCH),NPATCH)
VKNTVG(1, NPATCH) ... VKNTVG(NVA(NPATCH), NPATCH)
XCOEF(1,1) XCOEF(2,1) XCOEF(3,1)XCOEF(1,2) XCOEF(2,2) XCOEF(3,2)·
·
·
XCOEF(1,NB(NPATCH)) XCOEF(2,NB(NPATCH)) XCOEF(3,NB(NPATCH))
```
Here **IGDEF**=1 is assigned on line 4 to specify the B-spline representation of the geometry. **NUG(I)** and **NVG(I)** are the numbers of panel subdivisions of the u and v coordinates on I-th patch.

**KUG(I)** and **KVG(I)** are the orders of B-splines

·

**VKNTUG(J,I)** is the B-spline knot vector in u on patch I.  $J=1,2,...NUA(I)$  $NUA(I)=NUG(I)+2*KUG(I)-1.$ 

**VKNTVG(J,I)** is the B-spline knot vector in v on patch I. J=1,2,...NVA(I)  $NVA(I)=NVG(I)+2*KVG(I)-1.$ 

**XCOEF(1,K)) XCOEF(2,K) XCOEF(3,K)** are the components of the vector coefficient  $\mathbf{X}_{ij}$  in (6.6). These are defined in terms of the single array index K, where  $K=1,2,...,NB(I)$ . Here NB(I) is the total number of coefficients on patch I, given by the relation  $NB(I)=(NUG(I)+KUG(I)-1)\times (NVG(I)+KVG(I)-1).$ 

TEST11 (Appendix, Section A.11) is an example of this type of GDF input file.

## **6.7 GEOMETRY REPRESENTED BY MULTISURF (IGDEF=2)**

Versions 6.2 and later include the option to import .ms2 geometry database files from the CAD program MultiSurf directly into WAMIT, and to represent the geometry during execution of WAMIT by linking to the MultiSurf kernel. A detailed description of this option is contained in Reference 24. The principal advantages of this option are (a) the representation of the geometry can be developed using the CAD environment of MultiSurf, and (b) this representation can be transferred to WAMIT without significant effort or approximations.

Two special .dll files are required: RGKERNEL.DLL and RG2WAMIT.DLL. The 'real' versions of these files are not included in the standard WAMIT license. Users who intend to use this option may license RGKERNEL and RG2WAMIT as part of an extended version of WAMIT, or separately. The standard distribution of WAMIT Version 6.2PC includes a 'dummy' file with the name "rg2wamit.dll". This enables WAMIT to be executed without the 'real' files. As explained in Section 2.1, the PC-executable version of WAMIT (wamit.exe) must be accompanied by four .dll files (geomxact.dll, newmodes.dll, dforrt.dll, rg2wamit.dll). The dummy version of rg2wamit.dll can be distinguished from the real version in two ways: (a) the dummy filename uses lower-case letters (rg2wamit.dll), and (b) the size of this file is smaller, as indicated in the following table:

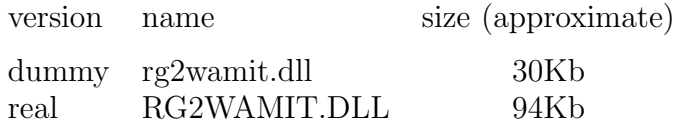

Note that the size of these files is approximate, and may change with updates and subsequent versions, but the disparity in size will serve to distinguish the dummy and real files.

To proceed with this option a user should first prepare the MultiSurf model for the body following the procedure in the MultiSurf documentation. A special appendix 'Using the WAMIT-RGKernel Interface' is included in this User Manual (Appendix C). The output file from MultiSurf will include a filename specified by the user and the extension '.ms2'. This file will be referred to below as 'body.ms2'. If the .ms2 file is missing or cannot be found, a WAMIT runtime error message 'Error return from subroutine RGKINIT' is generated, and the log file 'RGKLOG.TXT' will contain a statement that the designated .ms2 file could not be opened.

In its simplest form, the GDF input file required to run WAMIT should be in the following format:

header ULEN GRAV ISX ISY NPATCH 2

П

3 (path)body.ms2 \* 000

The first four lines are explained in Section 6.4. IGDEF $=2$  is assigned by the second integer on line 4. Line 5 contains an integer specifying the number of subsequent lines to be read from the .gdf file. Line 6 contains the name of the .ms2 file, and may include the optional path if this file is in a different directory (folder). The asterisk (∗) on line 7 is a default specifier to indicate that all visible surfaces in the .ms2 file are to be included; alternatively if only a subset of these surfaces are submerged these may be designated by following the instructions in Appendix C. Line 8 includes three integer parameters with default values zero, which may be used to control the accuracy of the geometry evaluation in RGKernel, and also to modify the convention regarding the direction of the unit normal. Further information is contained in Appendix C. TEST11C and TEST20 in Appendix A are examples showing typical WAMIT runs for a circular cylinder and for a barge. Additional examples are included in Reference 24.

- П Starting with Version 6.4, NPATCH can be specified as 0; use of this option is recommended, to avoid errors in counting surfaces or patches. In this case the number of patches is evaluated from the MultiSurf model, and the user does not need to input NPATCH separately. If  $NPATH(0)$  is input by the user, the number of MultiSurf surfaces used in the solution will be limited to NPATCH; thus input files for earlier versions of WAMIT can still be used without modification.
- П Starting with Version 6.4 dipole patches (thin submerged elements) can be defined in the MultiSurf model, as explained in Appendix C. As noted in Section 6.10, the dipole patches should only be identified in the MultiSurf model and not in the GDF file when IGDEF=2.

Ш Starting with Version 6.4 a low-order GDF file can be generated and output, directly from the MultiSurf model, during the WAMIT run, as explained in Appendix C.

A pre-processor utility GDF2MS2.EXE has been developed by AeroHydro Inc.<sup>1</sup> to convert low-order WAMIT .gdf input files to .ms2 geometry database files for MultiSurf. Its results depend on the organization and content of the .gdf file. In general this utility will create correctly dimensioned points for building a surface model in MultiSurf; and if the .gdf file is suitably structured it is possible to create appropriate surface patches for higher-order analysis with the IGDEF=2 option.

<sup>1</sup>AeroHydro, Inc., 54 Herrick Rd., Southwest Harbor, Maine 04679 USA 207-244-4100 (www.aerohydro.com)

#### **6.8 ANALYTIC REPRESENTATION OF THE GEOMETRY**

This option can be used in cases where the geometry of the body can be defined explicitly, with the fundamental advantage that the definition of the body geometry is exact and that the only numerical approximation which remains is in the representation of the velocity potential. Further details and examples based on this method are contained in Reference 25. The domain of parameters must be (-1.,1) in analytic representation.

The formulae required to define the geometry must be coded in FORTRAN, in the file GEOMXACT.F. This file can be compiled separately as a .dll file and linked with WAMIT at runtime. This special arrangement makes it possible for users of the PC executable code to modify GEOMXACT for their own particular applications. Another feature of this option is the possibility to input relevant body dimensions in the GDF file. Thus the body dimensions can be changed without modification of the code.

In the version of GEOMXACT.F and GEOMXACT.DLL as supplied with the WAMIT software, there are several subroutines to produce various generic body shapes as listed in the table below. Most of these subroutines are illustrated in the higher-order test runs described in Appendix A. The dimensions of these generic bodies can be modified by introducing appropriate data in the GDF file. Thus there is a variety of possibilities for exploiting this option with or without special programming efforts. Several different subroutines can be collected in a library, and identified with specific reserved values of the index IGDEF which is input in the GDF file. The WAMIT software includes the FORTRAN library file GEOMXACT.F, where several examples of these subroutines are included. Note that IGDEF=0 or 1 are reserved for the options described in Sections 6.5 and 6.6, and thus IGDEF $> 2$  or IGDEF $\leq -1$  are appropriate values to select for the analytic representation option. In the WAMIT software package as distributed, several negative values  $IGDEF \leq -1$  have been used for the test runs, and for other pertinent examples which may be useful. Thus it is recommended that any new additions to this library developed by users should be identified with positive values  $IGDEF \geq 2$ .

Continuing with the example of the circular cylinder shown in Figures 6.1 and 6.2, the subroutine CIRCYL can be used without modification. CIRCYL is included in the source file GEOMXACT.F and selected by specifying IGDEF=-1. The relevant dimensions are the radius and draft (and also ULEN and GRAV), which are specified in the GDF file in the following format:

header ULEN GRAV 1 1  $2 -1$ 2 RADIUS DRAFT INONUMAP

Here the symmetry indices  $ISX=1$  and  $ISY=1$  have been assigned, as well as the parameters  $NPATH=2$  and  $IGDEF=-1$ . The number 2 on line 5 indicates that two lines follow in the file to be read as input data. In addition to the dimensions of the cylinder, the parameter INONUMAP is used in subroutine CIRCYL to specify either uniform (INONUMAP=0) or nonuniform (INONUMAP=1) mapping between the parametric coordinates  $(U,V)$  and the Cartesian coordinates (X,Y,Z).

Uniform mapping uses linear functions to transform V to the vertical coordinate on the side, and to the radial coordinate on the bottom (and interior free surface). When the nonuniform mapping option is selected the vertical coordinate on the side is a cubic polynomial in V, and the radial coordinate on the other patches is a quadratic polynomial in V, such that the first derivatives vanish at the corner and at the intersection of the side and free surface. This nonuniform mapping is analogous to the use of 'cosine spacing' in the low-order panel method, to achieve a finer discretization of the solution near these boundaries. The motivation for using the nonuniform mapping option is discussed in Appendix A.11, where both options are compared, and in more detail in Reference 25. The code in the subroutine CIRCCYL may be used as a guide for other geometries where nonuniform mapping is desirable.

Before using this GDF file the user should assign appropriate values for the parameters ULEN, GRAV, RADIUS, DRAFT, INONUMAP, and an appropriate header. As noted in Section 3.7, this data must be contained within columns 1-80 of the GDF file.

In the normal case described above, NPATCH=2, corresponding to the side and bottom of the cylinder. Two other situations exist where the same subroutine can be used: (1) for a bottom-mounted cylinder NPATCH=1 and DRAFT is assigned with the same value as the fluid depth HBOT, and (2) if NPATCH=3 the interior free surface is included to permit the removal of irregular-frequency effects (IRR=1) as described in Chapter 9. The restriction DRAFT<HBOT must be imposed if NPATCH>1. Figure 6.3 illustrates the patch numbering to achieve this flexibility.

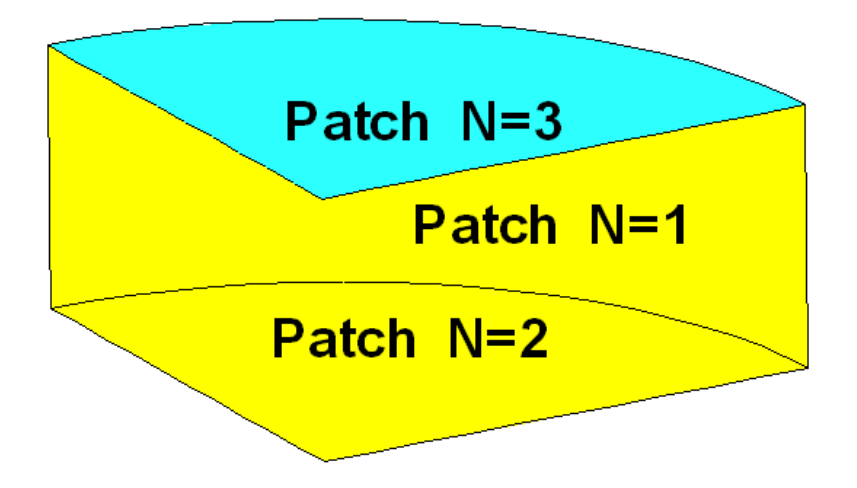

Figure 6.3: One quadrant of the cylinder shown in Figure 6.1 showing the patch numbering system which permits using the subroutine CIRCYL with NPATCH=1 (bottom-mounted caisson), NPATCH=2 (floating cylinder of finite draft), or NPATCH=3 (floating cylinder with a patch on the interior free surface to remove irregular-frequency effects). The view is from above the free surface, looking toward the interior of the cylinder.

 $\blacksquare$ 

Other subroutines are also included in GEOMXACT.F to define a variety of bodies, in all cases with  $IGDEF < 0$  so that positive values of  $IGDEF > 2$  will be reserved for users. 32 body subroutines are included in the standard release of GEOMXACT.F and GEOMX-ACT.DLL, as listed in the table below and explained in detail here. Several of these are used for the higher-order Test Runs described in Appendix A. In addition there are 4 control-surface subroutines in the standard release of GEOMXACT, which are described in Chapter 14. Several additional subroutines are also included in an extended version of GEOMXACT for possible use by users, and in a library which can be downloaded from www.wamit.com. The details of these other subroutines are explained in comments which are inserted in the source code of each subroutine in the file GEOMXACT LONG.F.

The following table lists the 32 body subroutines, which are described in more detail below:

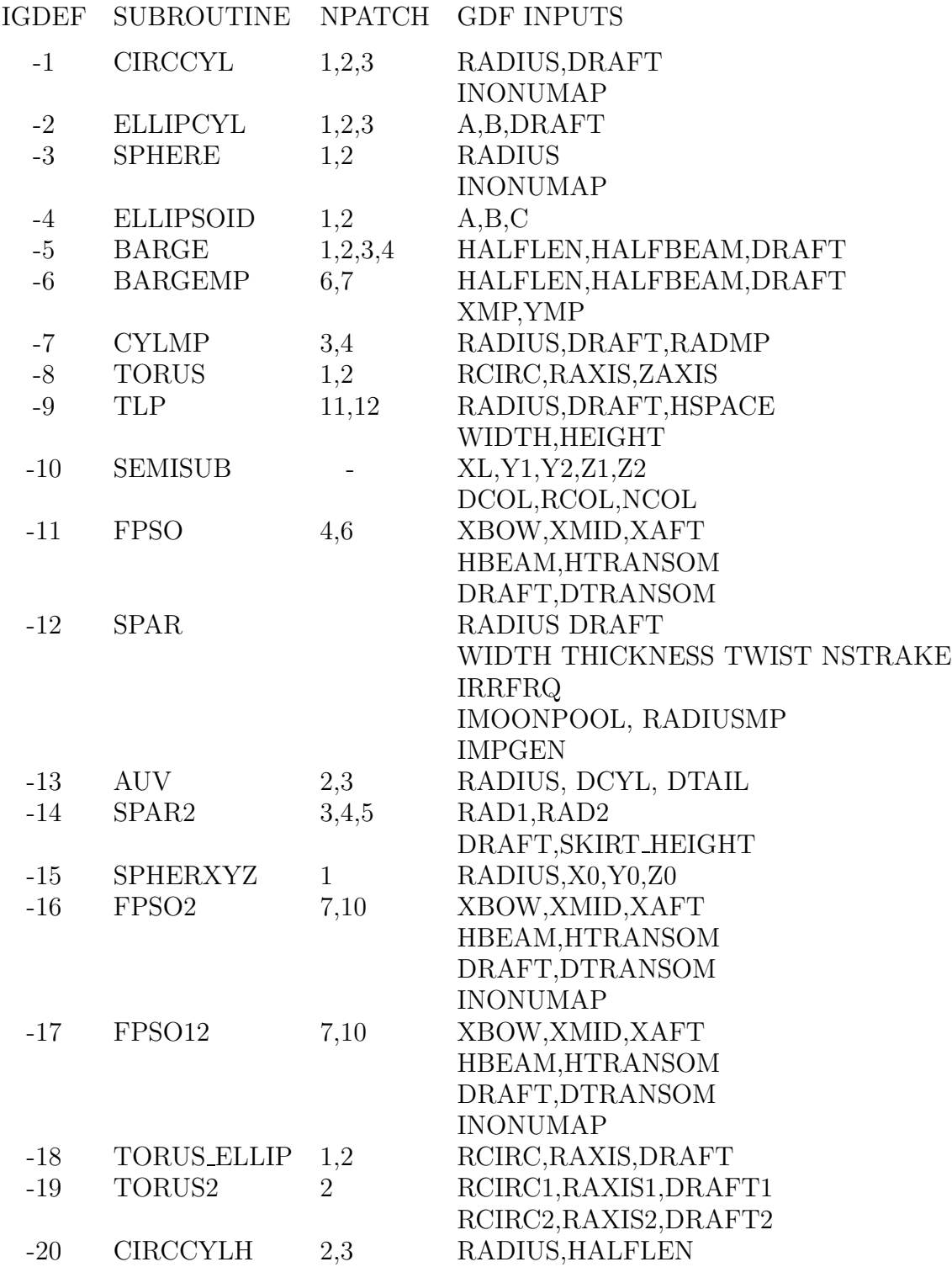

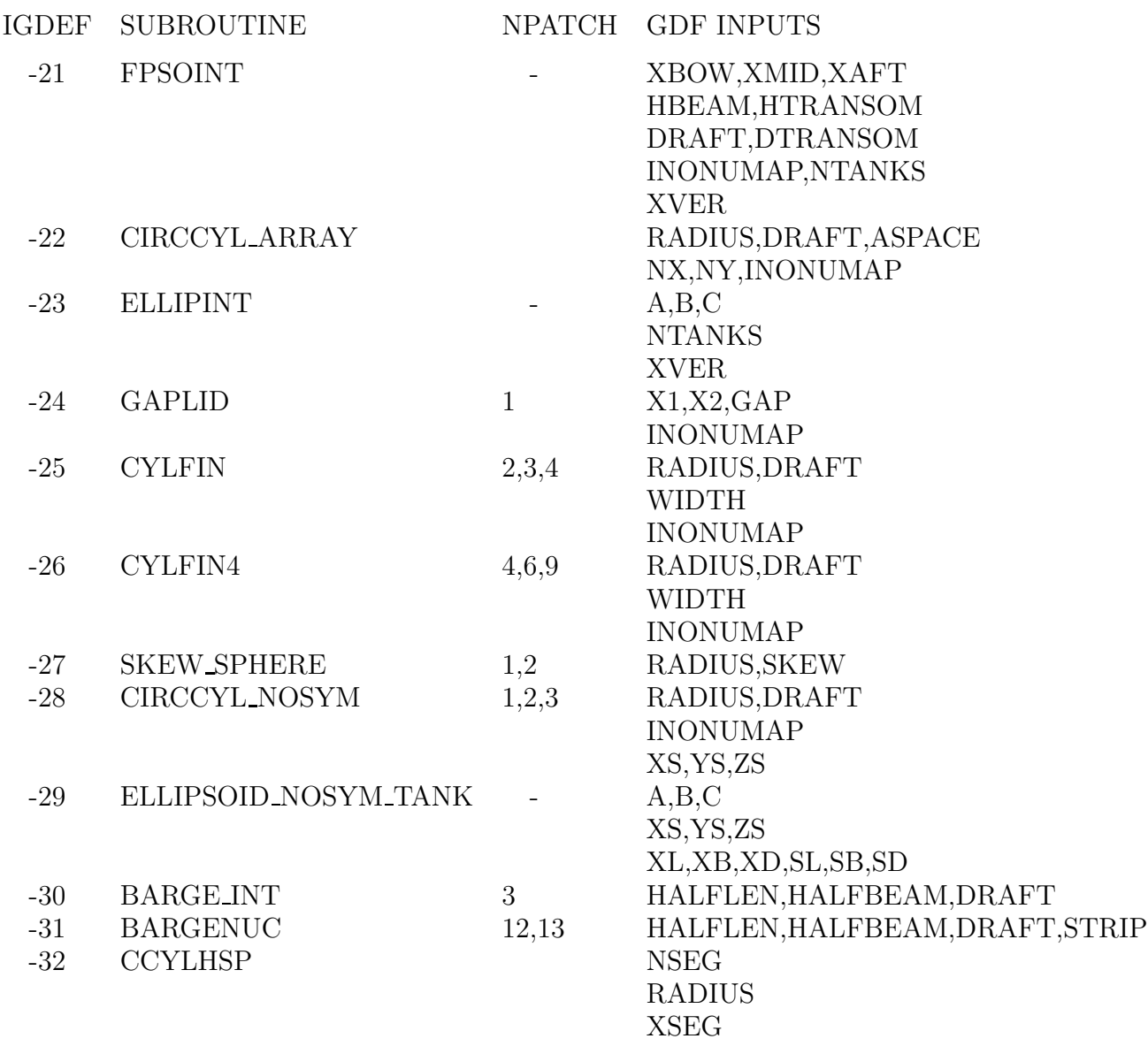

The last column indicates the dimensions and other input parameters to be included in the GDF file. Where two or more lines of inputs are shown in the table the GDF file should follow the same format, as illustrated in the test runs.

Brief descriptions of each subroutine are given below. More specific information is included in the comments of each subroutine. These bodies can be combined for multiplebody analysis, as described in Chapter 7, without modifications of the subroutines.

**CIRCCYL** defines a circular cylinder as explained above.

**ELLIPCYL** defines an elliptical cylinder with semi-axes A,B. If A=B=RADIUS the results are identical to using CIRCCYL. The options NPATCH=1 (bottom mounted) and NPATCH=3 (IRR=1) are the same as for CIRCCYL. The semi-axes A and B coincide with the  $x-$  and  $y-$ axis of the body coordinate system, respectively.

**SPHERE** defines a floating hemisphere, with one patch on the body surface. If NPATCH=2 the interior free surface is included for use with the irregular-frequency option  $(IRR=1)$ .

П The optional parameter INONUMAP can be included to specify either uniform (INON- $UMAP=0$ ) or nonuniform (INONUMAP=1) mapping. Uniform mapping is the default, and it is not necessary to include INONUMAP in this case. If  $INONUMAP=1$  is specified the mapping in the azimuthal direction on the hemisphere is quadratic, to give a finer discretization close to the waterline. Similarly, if  $IRR=1$ , INONUMAP=1 defines a quadratic radial mapping on the interior free surface with finer discretization close to the waterline so that the interior and exterior discretizations are similar at this point.

**ELLIPSOID** defines an ellipsoid with semi-axes A,B,C, floating with its center in the plane of the free surface. (C is equal to the draft.) If A=B=C=RADIUS the results are identical to using SPHERE. The semi-axes A, B and C coincide with the  $x-$ ,  $y-$  and z−axis of the body coordinate system, respectively.

**BARGE** defines a rectangular barge with length equal to 2×HALFLEN and beam equal to 2×HALFBEAM. In the simplest case NPATCH=3 patches are used to represent the end, side, and bottom on one quadrant. If  $NPATH=1$  and  $DRART=0.0$  only the bottom is represented, corresponding to a rectangular lid in the free surface. If NPATCH=2 and DRAFT=HBOT the barge is a bottom-mounted rectangular caisson. If NPATCH=4 the interior free surface is included for use with the irregular-frequency option (IRR=1). The longitudinal and transverse directions coincide with the  $x-$  and  $y-$ axis of the body coordinate system, respectively.

**BARGEMP** defines a rectangular barge with a rectangular moonpool at its center. The moonpool is bounded by vertical walls  $x = \pm$ XMP and  $y = \pm$ YMP. Other dimensions are the same as for BARGE. In the normal case, NPATCH=6, separate patches are on the end and side, two patches on the bottom, and two patches for the moonpool walls. Optionally, if NPATCH=7, the moonpool free surface is represented by an additional patch; this is an alternate scheme for the analysis of moonpools, using generalized modes to describe the free surface so that resonant modes can be damped. TEST17B illustrates this scheme. The longitudinal and transverse directions coincide with the  $x-$  and  $y-$ axis of the body coordinate system, respectively.

**CYLMP** defines a spar-type structure consisting of a circular cylinder with a concentric moonpool of constant radius RADMP. In the normal case, NPATCH=3, separate patches are on the outer side of the cylinder, on the bottom, and on the interior wall of the moonpool. Optionally, if NPATCH=4, the moonpool free surface is represented by an additional patch; this is an alternate scheme for the analysis of moonpools, using generalized modes to describe the free surface so that resonant modes can be damped. TEST17B gives a description of this scheme.

**TORUS** defines a floating or submerged torus, as illustrated in Figure 6.4. The sections of the torus are circles of radius RCIRC, with their axes on a circle of radius RAXIS in the horizontal plane  $z = ZAXIS$ . If -RCIRC $\langle ZAZIS \rangle$ -RCIRC the torus is floating, and if ZAXIS<-RAXIS the torus is submerged. One quadrant of the surface is represented by one patch. If the torus is floating, and NPATCH=2, the free surface inside the "moonpool" is represented by an additional patch, as in CYLMP.

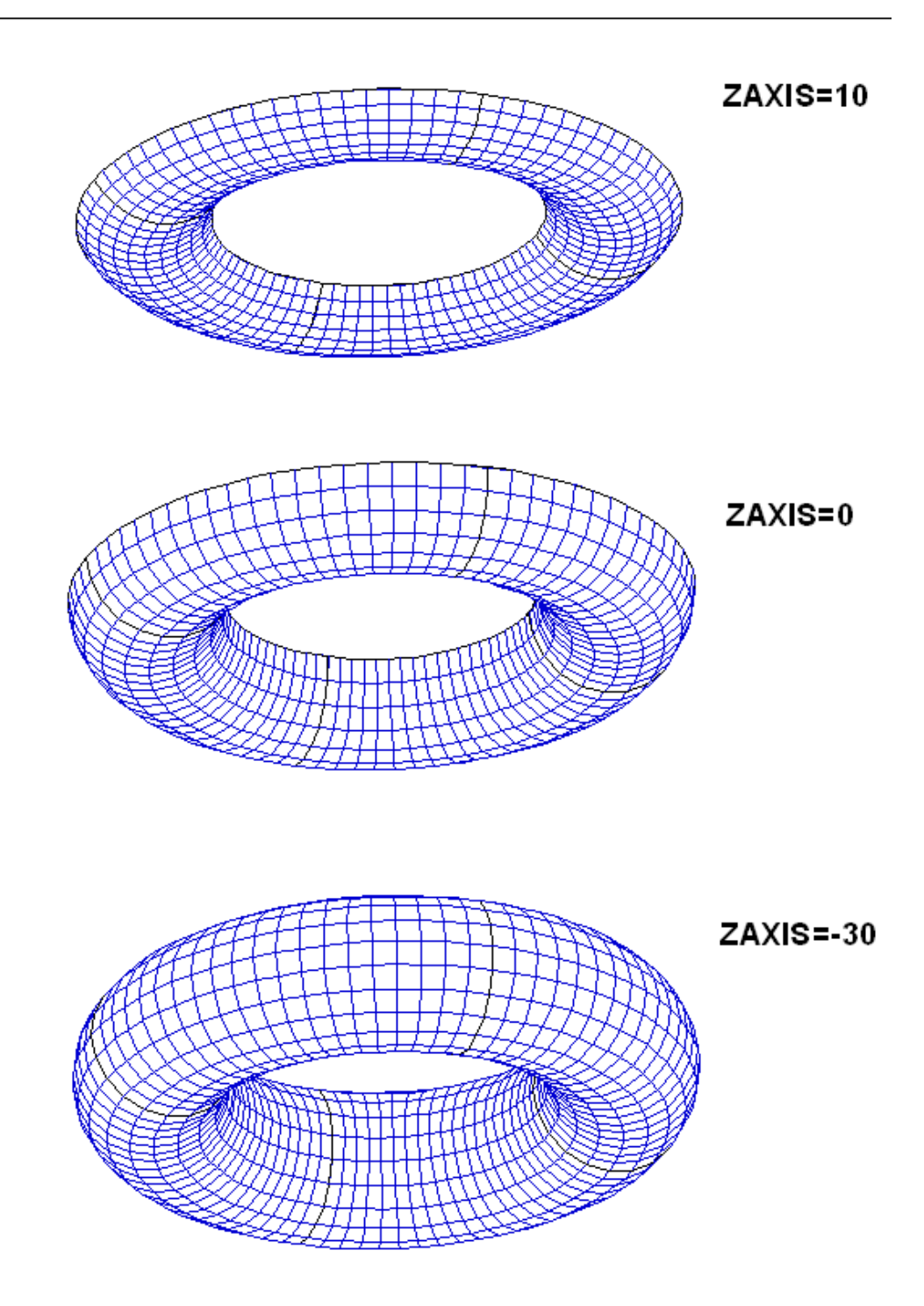

Figure 6.4: Perspective views of the torus, with RCIRC=20, RAXIS=60, and three different values of ZAXIS as shown. ZAXIS>0 in the top figure corresponds to the axis above the free surface. In the middle figure the axis is in the plane of the free surface, and the sections are semi-circles. In these two figures the torus is floating, with the upper edges of the body in the plane of the free surface. The bottom figure shows a complete submerged torus. The dark lines indicate the boundaries between adjacent quadrants, with one patch on each quadrant.

**TLP** defines a generic tension-leg platform (TLP) with four circular columns connected by rectangular pontoons. The bottom surfaces of the columns and pontoons are at the same draft and the columns are equally spaced in a square array. The quadrant is defined to include one column and half of the adjoining pontoons. The column radius RADIUS and draft DRAFT and a half of the horizontal spacing between the axes of adjacent columns HSPACE are specified on one line of the GDF file. The pontoon width WIDTH and height HEIGHT are specified on a separate line. The width of the pontoons is restricted so that HEIGHT are specified on a separate line. The width of the pontoons is restricted so that they do not intersect off the columns. In the special case WIDTH=RADIUS $\times\sqrt{2}$  the pontoon corners coincide on the column and NPATCH=11. This includes eight patches on the top, sides, and bottom of the pontoons, one patch on the column above the pontoons, one patch on the column outside the pontoons, and one patch on the column bottom. In one patch on the column outside the pontoons, and one patch on the column bottom. In the general case WIDTH<RADIUS $\times\sqrt{2}$ , NPATCH=12 with the 12th patch on the column between the inside corners of adjacent pontoons. This case is illustrated in the test run TEST14.

**SEMISUB** defines a generic semi-submersible with two rectangular pontoons and NCOL equally-spaced circular columns on each pontoon. The pontoon dimensions include the total length XL, transverse coordinates of the inner/outer pontoon sides Y1, Y2, and vertical coordinates of the bottom and top horizontal surfaces  $Z_1$ ,  $Z_2$ . Note that  $0 < Y_1 < Y_2$ and  $Z1 < Z2 \le 0$ . (The overall beam is equal to  $2 \times Y2$  and the draft is equal to -Z1.) The pontoon ends are semi-circular. NPATCH depends on the number of columns, and their spacing, as explained in the subroutine header. If  $Z2=0$  and NPATCH=2 the pontoons intersect the free surface. The test run TEST15 illustrates the use of this subroutine for a semi-sub with submerged pontoons and five columns on each pontoon.

**FPSO** defines a monohull ship with a form representative of the 'Floating Production Ship Offloading' type. ( A perspective view of this vessel is shown on the cover page.) The hull consists of three portions: (1) an elliptical bow with a flat horizontal bottom, vertical sides, and semi-elliptical waterlines, (2) a rectangular mid-body with a flat horizontal bottom, vertical sides, and constant beam, and (3) a prismatic stern with rectangular sections. The dimensions XBOW, XMID, XAFT define the longitudinal extent of these three portions. The total length of the vessel is equal to (XBOW+XMID+XAFT), and the origin of the coordinate system is defined at the midship section, half-way between the bow and stern. The dimensions include the half-beam HBEAM, half-width of the transom HTRANSOM, maximum draft DRAFT, and transom draft DTRANSOM. In the general case NPATCH=6, with the patch indices 1-6 corresponding respectively to  $(1)$ the horizontal bottom,  $(2)$  the vertical portion of the bow,  $(3)$  sides of the mid-body,  $(4)$ transom, (5) sloping bottom on the prismatic stern, and (6) sloping side on the prismatic stern. The prismatic stern portion can be omitted by setting NPATCH=4,  $XAFT=0.0$ , HTRANSOM=HBEAM, and DTRANSOM=DRAFT.

**SPAR** defines a spar with strakes and with an optional moonpool. The number of patches varys depending on the optional configuration. RADIUS is the radius of the spar. DRAFT is the vertical length. WIDTH and THICKNESS are the width and thickness of the strakes. Helical form of strakes can be generated by specifying nonzero TWIST which represents the number of revolutions from top to bottom in the counter-clockwise direction viewed from the top. IRRFRQ=1 includes the interior free surface and, in this case, IRR=1 should be specified in the configuration file. IRRFRQ=0 indicates no interior free suface patch. The spar may have a uniform circular moonpool at the center. IMOONPOOL=1 includes a moonpool and IMOONPOOL=0 does not. RADIUSMP is the radius of the moonpool. IMPGEN=1 includes the moonpool free surface to specify the generalized modes on that surface. Otherwise set IMPGEN=0.

**AUV** defines one quadrant of an axisymmetric submerged body with vertical axis. The body is defined by a hemispherical bow of radius RADIUS, conical tail of length DTAIL, and optional cylindrical midbody of length DCYL. The origin is at the center of the cylindrical midbody. If NPATCH=2 and DCYL=0.0 the midbody is omitted.

**SPAR2** defines the first quadrant of a circular cylinder of radius RAD1 with a circular damping 'skirt' of radius RAD2 on the lower part of the cylinder. The lower surface of the skirt is in the plane of the bottom of the cylinder, at  $Z = -DRAFT$ , and SKIRT\_HEIGHT is the height of the skirt. NPATCH=4 is the conventional case, NPATCH=5 includes the interior free surface for use with  $IRR=1$ , and  $NPATH=3$  can be used for a bottommounted structure.

**SPHERXYZ** defines a sphere of radius RADIUS, with its center at X0,Y0,Z0. If (- RADIUS  $\langle Z_0 \rangle$  RADIUS) the sphere is partially submerged, and if  $(Z_0 \langle Z_0 \rangle - R_{\text{ADIUS}})$  it is completely submerged. If  $X0=0$  ISX=1, and *vice versa*. If  $Y0=0$  ISY=1, and *vice versa*.

**FPSO2** defines an FPSO with one extra patch on the bottom in the bow to provide a more uniform mapping of the bottom relative to the subroutine FPSO described above. If NPATCH=10 the interior free surface is included for use with  $IRR=1$ . INONUMAP=0 gives a uniform mapping on all patches; INONUMAP=1 gives a nonuniform mapping with finer discretization near the chines; and INONUMAP=2 gives a nonuniform mapping with finer discretization near both the chines and waterline. Uniform mapping is used for the prismatic stern in all cases.

**FPSO12** defines NBODY=2 FPSO'S with different dimensions. This subroutine illustrates the use of one subroutine to define multiple bodies of the same type with different dimensions. In all other respects it is the same as FPSO2 described above. The same value of INONUMAP must be used for both bodies.

**TORUS ELLIP** Torus with elliptical sections. This subroutine is the same as TORUS, described above, except that the generating sections are elliptical with their centers in the free surface. The horizontal semi-axis of the ellipses is equal to RCIRC and the vertical semi-axis is equal to DRAFT. It is required that RAXIS>RCIRC, i.e. there is a free surface in the center of the torus.

**TORUS2** Two concentric toroids with elliptical sections. The dimensions of each toroid are as defined in subroutine TORUS ELLIP above. It is required that RAXIS1>RCIRC1 and  $\text{RAXIS2} > (\text{RAXIS1} + \text{RCIRC1} + \text{RCIRC2})$ , i.e. there is a circular free surface in the center of the inner torus, and also an annular free surface between the toroids.

**CIRCCYLH** First quadrant of a circular cylinder with a horizontal axis in the free surface. RADIUS and HALFLEN are the radius and half-length of the cylinder. If NPATCH=3 the interior free surface is included for use with IRR=1.

**FPSOINT** FPSO with internal tanks of rectangular shape, as illustrated in TEST22. The

dimensions and representation of the hull are the same as in subroutine FPSO2 described above. NTANKS is the number of tanks, which must be consistent with the inputs for NPTANK in the CFG file. XVER is the array of vertex coordinates for each tank, input in the same format as in Section 6.5. The FPSO and tanks are symmetric about the  $Y=0$ plane  $(ISX=0, ISY=1)$ . Patches 1-7 represent the hull and 8-10 represent the interior free surface if IRR=1, as in FPSO2. One half of each tank is represented by 4 additional patches.

**CIRCCYL ARRAY** First quadrant of a rectangular array of circular cylinders, with radius RADIUS, draft DRAFT, and horizontal spacing ASPACE between the centers in the X- and Y- directions. The array is symmetric about  $X=0$  and  $Y=0$ . NX\*NY is the total number of cylinders in all four quadrants. NX must be even (no cylinders are in the plane  $X=0$ . NY may be odd or even. If NY is odd the middle row of cylinders is centered on the X-axis and only the upper half of each cylinder is represented. There are two patches for each cylinder, representing the side and bottom. If  $INONUMAP=1$ nonuniform mapping is used with finer discretization near the corners and waterlines.

**ELLIPINT** defines one side of an ellipsoid with internal tanks. A,B,C are the semi-axes of the ellipsoid.  $ISX=0$  and  $ISY=1$  are used to permit the tanks to be assymmetrical about X=0. The tank vertices are defined by the array XVER as described above for FPSOINT. If IRR=1 the internal free surface is represented by patch 2.

**GAPLID** defines a rectangular 'lid' in the free surface with one patch. The lid extends from X=X1 to X=X2 and between Y=-GAP/2 and Y=+GAP/2. The entire surface of the lid is represented  $(ISX=ISY=0)$ . Nonuniform discretization is used in the X-direction if INONUMAP=1, in the Y-direction if INONUMAP=2, and in both directions if INON-UMAP=3. This subroutine can be used with appropriate generalized modes to establish an artifical damping lid on the free surface between two vessels.

**CYLFIN** defines the first 1 or 2 quadrants of a circular cylinder with symmetric fins in the plane x=0. RADIUS is the cylinder radius and WIDTH is the width of the fins. Patch 1 is the side of the cylinder in quadrant 1 and patch 2 is the fin (represented by a dipole patch) on the positive Y-axis. If NPATCH=3 the side of the cylinder in quadrant 2 is also represented. If RADIUS=0 and NPATCH=1 the cylinder is omitted and the subroutine defines the upper half of a single fin extending from  $Y = WIDTH$  to Y=+WIDTH. INONUMAP is optional with default value 0. If INONUMAP=1 is input the discretization on the fins is finer near the outer ends, using a cosine-spacing transformation.

**CYLFIN4** defines a circular cylinder with 4 symmetric fins represented by dipole patches in the planes  $X=0$  and  $Y=0$ . DRAFT is the draft. The other dimensions and parameter INONUMAP are as defined for CYLFIN above. Arbitrary combinations of ISX and ISY can be specified. The number of patches is equal to 4 with two planes of symmetry, 6 with one plane of symmetry, and 9 with no planes of symmetry. The last patch is on the bottom, and can be omitted if the cylinder is bottom-mounted.

**SKEW SPHERE** defines two quadrants of a floating skewed hemisphere. The centerplane of the body is inclined, at the position X=SKEW\*Z. Patch 1 represents the body surface and patch 2 can be used to represent the interior free surface if  $IRR=1$ .  $ISX=0$ and ISY=1.

**CIRCCYL NOSYM** defines the entire surface of a circular cylinder. Patch 1 represents the side and patch 2 represents the bottom of the cylinder. If IRR=1 the internal free surface is represented by patch 3. If NPATCH=1 and DRAFT $\geq$ 1.E-8 the cylinder is considered to be bottom-mounted and DRAFT must be equal to the parameter HBOT in the POT file. If NPATCH=1 and DRAFT<1.E-8 the cylinder is considered to be of zero draft and patch 1 represents the bottom. If INONUMAP=1 nonuniform mapping is used on the side and bottom, with finer discretization near the corner and waterline. The center of the waterplane of the cylinder is located at the position XS,YS,ZS relative to the body coordinate system.

**ELLIPSOID NOSYM TANK** 4 quadrants of ellipsoidal body with one tank, no planes of symmetry. A,B,C are the semi-axes of the ellipsoid. The center of the ellipsoid is at (XS,YS,ZS) with respect to the body coordinate system. XL,XB,XD are the length, width and depth of the tank. The center of the tank free surface is at the position (SL,SB,SD) relative to the center of the ellipsoid. The center of the ellipsoid must be in the plane of the free surface (only the lower half is represented).

**BARGE INT** defines the first quadrant of a rectangular tank, equivalent to the interior surface of a rectangular barge. HALFLEN is half the length, HALFBEAM is half the width, and DRAFT is the tank depth.

**BARGENUC** defines the first quadrant of a rectangular barge with extra nonuniform patches near the corners at the ends. The inputs are the same as for subroutine BARGE as defined above, except for the additional parameter STRIP. Extra patches are added within strips of width STRIP on the end, side and bottom which adjoin the corners at the end. The mapping is nonuniform in this strip to give a finer discretization near the corners. There are four patches on the end, 4 patches on the side, and 4 patches on the bottom. The interior free surface is represented by patch 13 if  $IRR=1$ .

**CCYLHSP** defines the first quadrant of a vessel with semi-circular sections and horizontal axis. The vessel can be sub-divided into separate segments, to permit the analysis of a hinged structure using generalized modes. The ends of the vessel are spheroidal. The vessel has two planes of symmetry  $(ISX=ISY=1)$ . NSEG is the number of segments, including cylindrical elements and the two spheroidal ends. The array XSEG defines the X-coordinate of the end of each segment (location of joints between adjacent segments). The array XSEG must be of dimension  $(NSEG+1)/2$ . If  $NPATCH=(NSEG+1)/2$  only the submerged portion of the body is represented, with one patch for each segment; if  $NPATCH=(NSEG+1)/2 + 2$  the interior free surface is also represented by the last two patches (the first is a rectangle covering the interior of all the cylinders, and the second is a semi-ellipse covering the interior of the spheroidal end). (Note that, in accordance with FORTRAN convention,  $(NSEG+1)/2$  is defined as the integer part of this fraction.)

## **6.9 MODIFYING THE DLL SUBROUTINE GEOMXACT**

If a body which is not included in the examples above can be described explicitly by analytic formulae (either exactly or to a suitable degree of approximation) a corresponding subroutine can be added to the GEOMXACT.F file. Reference can be made to the source file GEOMXACT.F and to the subroutines already provided to understand the appropriate procedures for developing new subroutines. A more extensive library of subroutines is available for downloading from www.wamit.com.

П

Users of WAMIT Version 6PC cannot modify the source code in general. However GEOMXACT has been separated from the rest of the source code, and compiled separately as a dll (dynamic link library) to be linked to the rest of the executable code at run time. Thus users of the PC-executable code can modify or extend GEOMXACT for their own applications.

Source code users can modify GEOMXACT directly, and compile it with any suitable compiler to link with the rest of the program. Special DEC directives in the source code, which stipulate the dll status, should not affect other compilers. (Since the DEC directives are lines of code beginning with !DEC\$, these should be interpreted as comment lines by other compilers.)

The following points are intended to provide further background information, and should be consulted in conjunction with the code and comments in GEOMXACT.

- The principal inputs are the parametric coordinates  $u, v$ , represented in the code by scalars U and V.
- The principal outputs are the Cartesian coordinates **X**, represented by the array X of dimension 3, and the corresponding derivatives with respect to  $(U,V)$  which are represented by the arrays XU, XV with the same dimension.
- These arguments, and all associated dimensions, are of type REAL\*4 (single precision).
- In a typical run, GEOMXACT is called a very large number of times. Users modifying this code should ensure that the new code is efficient from the standpoint of CPU time.
- The arrays X,XU,XV are initialized to zero before calls to GEOMXACT. Thus it is only necessary to evaluate nonzero elements in the subroutine.
- Other inputs in the argument list include the body index IBI (to distinguish multiple bodies), the patch index IPI, and the parameter IGDEF, all of type INTEGER. Starting in Version 6.4 the symmetry indices ISX,ISY, irregular-frequency parameter IRR and NPATCH have been added to the argument list of GEOMXACT, to permit use of these inputs in special cases.
- To facilitate reading user-specified data in the GDF file, an initial call is made to GEOMXACT with IPI=0 to designate this purpose. If the user intends to read data from the GDF file, appropriate code must be included in the subroutine following the

examples which are contained in the original version of GEOMXACT.F as delivered to the user. It is important to use the attribute SAVE for any input data or intermediate data which must be preserved in the subroutine after the initial call.

- Users may place all of their own code in a new subroutine and name it GEOMXACT, or in a subsidiary subroutine called by GEOMXACT. The latter arrangement, which is followed in the GEOMXACT.F file distributed with WAMIT, effectively produces a library of subroutines which can all be accessed by the corresponding values of the parameter IGDEF.
- Some or all of the geometric data may be input in a user-defined file, separate from the .GDF file. In this case standard FORTRAN coding conventions should be followed, with the user's file(s) opened, read, and closed in the initial call to the GEOMXACT subroutine. Unit numbers should be assigned above 300 to avoid conflicts with other open files in WAMIT. The procedure for doing this is similar to that described in Section 8.3 for NEWMODES.DLL. In all cases the GDF file must contain at least 6 lines, including the last line 0 (NLINES) if there is no additional data to input from the GDF file.
- In order to use GEOMXACT for any of the purposes described in this Chapter, the file П GEOMXACT.DLL must be in the same directory as WAMIT.EXE. Since the additional arguments ISX,ISY,NPATCH are included in Version 6.4, This version of the DLL file must be used in all cases. However users who have modified or added subroutines within GEOMXACT.F can insert those subroutines in the new version of GEOMXACT without any modifications.

Instructions for making new DLL files are included in Section 10.5.

 $\blacksquare$ Starting in V6.4, the following arguments have been added to GEOMXACT to facilitate its extensions:

**IS** are the symmetry indices for the body as input in the corresponding GDF file.

**IRR** is the irregular-frequency parameter for the body as input in the POT or CFG.

**NPATCH** is the number of patches, as input in the corresponding GDF file.

 $\blacksquare$ Since additional arguments are included in Version 6.4, this version of the DLL file must be used in all cases. However users who have modified or added subroutines within earlier versions of GEOMXACT.F can insert those subroutines in the new version without any modifications.

#### **6.10 BODIES WITH THIN SUBMERGED ELEMENTS**

Starting in Version 6.2 the higher-order method can be used to analyze bodies which consist partially (or completely) of elements with zero thickness, as in the analogous extension of the low-order method described in Section 5.4.

In the higher-order method the patches representing these elements are referred to as 'dipole patches'. Dipole patches are represented in the same manner as the conventional body surface (Section 6.5-6.8). Since both sides of the dipole patches adjoin the fluid, the direction of the normal vector is irrelevant. On the dipole patches, the unknowns are the difference of the velocity potential. The positive difference acts in the direction of the normal vector.

As an example, the floating spar shown in Figure 5-3 is analysed by the higher-order method in Test Run 21. The total number of patches is seven: three on the side of the cylinder, three on the strakes and one on the bottom of the cylinder. The corresponding patch indices of the patches on the side are 1, 3, and 5, those on the strakes are 2,4, and 6, and that on the bottom is 7.

When dipole patches are used, the mean drift force/moment can be evaluated by the momentum method (Option 8), and in some cases by the use of a control surface (Option 9c), as described in Chapter 14. The direct pressure method (Option 9) cannot be used, and a warning message is output when this option is specified.

П

A symmetry plane can be used when there are flat thin elements represented by dipole patches on the plane of symmetry. As an example, when a keel on the centerplane  $y = 0$  is represented by dipole patches, either the port or starboard side of the vessel can be defined in the GDF file with ISY=1

П The following discussion applies only to values of  $IGDEF \neq 2$ , *i.e.* exclusive of the option to use MultiSurf geometry as described in Section 6.7. Starting in Version 6.4 it is possible to define dipole patches with MultiSurf, as explained in Appendix C. In that case the dipole patches are identified in the  $gdf$  ms2 file output from MultiSurf and input to WAMIT. No reference to the dipole patches should be included in the other WAMIT input files. In particular, the format of the GDF file should be as indicated in Section 6.7, and the two extra lines defined below should not be included in the GDF file, nor should lines identifying the dipole patches be included in the CFG file.

П To analyze bodies with zero-thickness elements, for  $IGDEF \neq 2$ , the corresponding dipole patches should be identified either in the GDF or CFG file. These two alternatives correspond to the alternatives explained for the low-order method in Section 5.4. The first alternative using the GDF file is the same as in Versions 6.2-3, as explained below. The second alternative using the CFG file is available starting with Version 6.4, and is recommended except in cases where compatability is required with WAMIT Version 6.3 or with old input files.

In the first alernative, two special lines identifying the number of dipole patches and their indices must be inserted between the 4th and 5th lines of the GDF described in Sections 6.5-6.8. In this case the format of the GDF file is as follows:

```
header
ULEN GRAV
ISX ISY
NPATCH IGDEF
NPATCH DIPOLE=NPATCHD
IPATCH DIPOLE=IPATCHD(1),IPATCHD(2),...,IPATCHD(NPATCHD)
...
```
Here ... on the last line indicates that the parameters are the same as the those in the GDF without dipole patches. NPATCHD is the number of dipole patches and IPATCHD is an array containing the integer indices of the dipole patches. These must be preceded by character strings, 'NPATCH DIPOLE=' and 'IPATCH DIPOLE=', respectively.

П In the second alternative, the indices of the dipole patches are defined in the CFG file by including one or more lines starting with 'NPDIPOLE=', followed by the indices or ranges of indices of the dipole patches, as explained in Section 3.7. In this case the format of the GDF file is as explained for the case without dipole panels in Sections 6.5-6.8.

П The same alternatives can be extended to multiple bodies, with dipole patches specified for some or all of the bodies, following the procedure described in Chapter 7. It is possible to use different alternatives for different bodies, with the dipole patches identified in the GDF for some bodies and in the CFG for other bodies.

## **6.11 THE OPTIONAL SPLINE CONTROL FILE**

The optional Spline Control File (SPL) may be used to control various parameters in the higher-order method. These include the panel subdivision on each patch, the orders of the B-splines used to represent the potential, and the orders of Gauss quadrature used for the inner and outer integrations over each panel. If the SPL file is used it must have the same filename as the corresponding GDF file for the same body, with the extension '.spl'.

The format of the SPL file is as follows:

```
header
NU(1) NV(1)<sup>+</sup>
KU(1)<sup>+</sup> KV(1)<sup>+</sup>
IQUO(1)† IQVO(1)†
IQUI(1)\dagger IQVI(1)\daggerNU(2) NV(2) †
KU(2)† KV(2)†
IQUO(2)† IQVO(2)†
IQUI(2)† IQVI(2)†
·
·
·
```

```
NU(NPATCH) NV(NPATCH)†
KU(NPATCH)† KV(NPATCH)†
IQUO(NPATCH)† IQVO(NPATCH)†
IQUI(NPATCH)† IQVI(NPATCH)†
```
**NU** and **NV** are the numbers of panels along the u and v coordinates.

**KU** and **KV** are the orders of B-splines along the u and v coordinates. These parameters should be greater than or equal to 2. Recommended values are given below.

**IQUO** and **IQVO** are the orders of Gauss quadrature for the outer integration. These parameters should be greater than  $1$  and  $\leq 16$ . Recommended values are given below.

**IQUI** and **IQVI** are the orders of Gauss quadrature for the inner integration. These parameters should be greater than  $1$  and  $\leq 16$ . Recommended values are given below.

 $\rm NU/NV$  (marked by  $\dagger$ ) should not be specified in the SPL file when PANEL SIZE $>0$ is assigned in the **CONFIG.WAM** file (See Section 3.9). In that case the program automatically assigns appropriate values to NU and NV on each patch with the objective that the maximum physical length of each panel is equal to PANEL SIZE. This parameter is specified in the same dimensional units of length as the data in the GDF file. This option is especially convenient for convergence tests, where the size of all panels can be reduced simultaneously.

Similarly, KU/KV, IQUO/IQVO and IQUI/IQVI (marked by †) should not be specified in the SPL file when nonzero values are assigned to **KSPLIN**, **IQUADO** and **IQUADI**, respectively, in the **CONFIG.WAM** file. (See Section 3.9.) In this case, the program sets KU and KV equal to **KSPLIN**, IQUO and IQVO to **IQUADO**, and IQUI and IQVI to **IQUADI**.

If these parameters are assigned in the SPL file, separate assignments must be made for each patch as indicated in the above format. Conversely, parameters which are assigned in CONFIG.WAM are global, with the same value assigned to all patches and all bodies. Similarly, if KU/KV, IQUO/IQVO or IQUI/IQVI are included in the SPL file, separate values are assigned to the  $u$  and  $v$  coordinates whereas if these parameters are assigned via global parameters KSPLIN, IQUADO, IQUADI the same values are used for both coordinates.

Experience using the higher-order method indicates that quadratic (KSPLIN=3) or cubic (KSPLIN=4) B-splines are generally appropriate to represent both the geometry and velocity potential, with the former (KSPLIN=3) preferred when the body shape is relatively complex and the latter  $(KSPLIN=4)$  when the body is smooth and continuous (e.g. a sphere). Most of the test runs described in the Appendix use KSPLIN=3. Experience also suggests that efficient choices for the inner and outer Gauss integrations are equal to KSPLIN+1 and KSPLIN, respectively. Tests for accuracy and convergence can be achieved most easily and effectively by increasing the numbers of panels, either by increasing NU and NV or by decreasing the parameter PANEL SIZE. This procedure permits systematic convergence tests to be made easily and efficiently, without simultaneously changing the other parameters or inputs.

## **6.12 THE USE OF DEFAULT VALUES TO SIMPLIFY IN-PUTS**

Experience with the higher-order method indicates that for typical applications the global parameters defined above may be assigned the values KSPLIN=3, IQUADO=3, IQUADI=4. These default values are assigned by the program automatically, if they are not assigned in the CONFIG.WAM file and if there is no SPL input file available to open and read with the same filename as the GDF file. In the latter case, however, the parameter PANEL SIZE must be specified with a nonzero positive value in CONFIG.WAM. This is the simplest way to use the higher-order method since it does not require the user to input the B-spline and Gauss quadrature orders either locally in the SPL file or globally in the CONFIG.WAM file.

The following table summarizes the options for inputting these parameters:

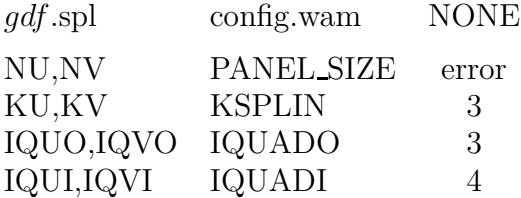

Here the first column indicates inputs in the optional SPL file and the second column indicates the corresponding inputs in the CONFIG.WAM file. The third column indicates the default values which are set if there is no SPL file and if the parameters are not included in the CONFIG.WAM file. **It is important not to specify the same parameters in both the SPL and CONFIG.WAM files, since this will cause errors reading the data in the SPL file.**

In summary, the simplest way to use the higher-order method is to specify PANEL SIZE only, in the CONFIG.WAM file, and ignore all of the other parameters shown in this table.

The values of these parameters are displayed for each patch in the header of the .out file. When the parameter PANEL SIZE is used, its value is also displayed on the line indicating that the higher-order method is used.

## **6.13 ADVANTAGES AND DISADVANTAGES OF THE HIGHER-ORDER METHOD**

Some advantages and disadvantages of the higher-order method in comparison of the loworder method are listed below.

#### **Advantages:**

- 1. The higher-order method is more efficient and accurate in most cases. More precisely, the higher-order method converges faster than the low-order method, when the number of panels is increased in both. (Comparisons for various geometries can be found in [18,19]). Thus accurate solutions can be obtained more efficiently with the higherorder method.
- 2. Various forms of geometric input are possible, including the explicit representation. When it is possible to use this approach it is relatively simple to input the geometry and modify its dimensions for each run.
- 3. The pressure and velocity on the body surface are continuous. Continuity of the hydrodynamic pressure distribution is particularly useful for the analysis of structural loads.
- 4. The higher-order method usually gives a more accurate evaluation of the free-surface elevation (runup) at the body waterline. This is particularly important when the mean drift forces are evaluated using a control surface, as described in Chapter 14.

#### **Disadvantages:**

- 1. The linear system which must be solved for the velocity potentials is not as well conditioned in the low-order method. Thus the iterative method for the solution of the linear system fails to converge in many cases. The direct or block-iterative solution options are recommended in these cases. Since the size of the linear system (number of unknowns) is significantly smaller than for the low-order method, this generally does not impose a substantial computational burden.
- 2. The second-order pressure due to the square of the fluid velocity is unbounded at sharp corners. The approximation of this pressure by higher-order basis functions is more difficult than in the low-order method. The result may be less accurate unless the mapping accounts for the flow singularity near the corner.